## SAP ABAP table BAPI\_IBKK\_PAYMENT\_ITEM {Payment Items}

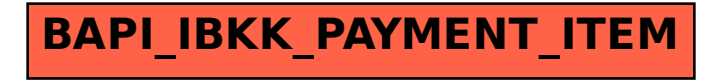